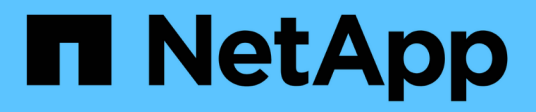

# **Manage CIFS user group privileges**

# ONTAP 9.11.1 REST API reference

NetApp May 08, 2024

This PDF was generated from https://docs.netapp.com/us-en/ontap-restapi-9111/ontap/protocols\_cifs\_users-and-groups\_privileges\_endpoint\_overview.html on May 08, 2024. Always check docs.netapp.com for the latest.

# **Table of Contents**

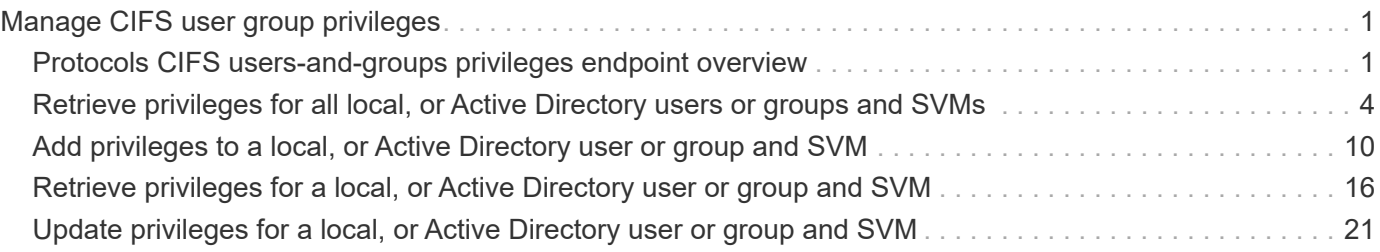

# <span id="page-2-0"></span>**Manage CIFS user group privileges**

# <span id="page-2-1"></span>**Protocols CIFS users-and-groups privileges endpoint overview**

## **Overview**

Privileges associated with local or Active Directory users or groups defines the permissions for the specified user or group. You can use this API to display and/or control privileges of local or Active Directory users or groups.

### **Retrieving the privileges of a specific local or Active Directory user or group and an SVM**

The users and groups privileges GET endpoint retrieves privileges of the specified local or Active Directory user or group and the SVM.

## **Examples**

**Retrieving the privileges of all of the users or groups of data SVMs.**

```
# The API:
/api/protocols/cifs/users-and-groups/privileges
# The call:
curl -X GET "https://<mgmt-ip>/api/protocols/cifs/users-and-
groups/privileges?fields=*" -H "accept: application/json"
# The response:
{
"records": [
    {
      "svm": {
        "uuid": "25b363a6-2971-11eb-88e1-0050568eefd4",
        "name": "vs1"
      },
    "name": "VS1.CIFS\\user1",
      "privileges": [
        "SeChangeNotifyPrivilege",
        "SeTakeOwnershipPrivilege"
      ]
    },
    {
      "svm": {
        "uuid": "25b363a6-2971-11eb-88e1-0050568eefd4",
```

```
"name": "vs1"
      },
    "name": "ACTIVE DIRECTORY\\user",
      "privileges": [
        "SeBackupPrivilege",
        "SeTakeOwnershipPrivilege"
      ]
    },
    {
      "svm": {
        "uuid": "0ac79c37-3867-11eb-bece-0050568ed0a2",
        "name": "vs2"
      },
    "name": "VS2.CIFS\\group1",
      "privileges": [
        "SeSecurityPrivilege",
        "SeBackupPrivilege",
        "SeRestorePrivilege"
      ]
   }
]
}
```
#### **Retrieving the privileges of the specific SVM and user or group**

```
# The API:
/api/protocols/cifs/users-and-groups/{svm.uuid}/{name}/privileges
# The call:
curl -X GET "https://<mgmt-ip>/api/protocols/cifs/users-and-
groups/privileges/25b363a6-2971-11eb-88e1-0050568eefd4/user1" -H "accept:
application/json"
# The response:
{
"svm": {
    "uuid": "25b363a6-2971-11eb-88e1-0050568eefd4",
  "name": "vs1"
},
"name": "VS1.CIFS\\user1",
"privileges": [
    "SeChangeNotifyPrivilege",
    "SeTakeOwnershipPrivilege"
]
}
```
#### **Adding privileges to the local or Active Directory user or group**

The users and groups privileges POST endpoint adds privileges to the specified local or Active Directory user or group and the SVM.

#### **Adding the privileges to the local user 'user1'**

```
# The API:
/api/protocols/cifs/users-and-groups/privileges/{svm.uuid}/{name}
# The call:
curl -X POST "https://<mgmt-ip>/api/protocols/cifs/users-and-
groups/privileges/179d3c85-7053-11e8-b9b8-005056b41bd1/user1" -H "accept:
application/json" -H "Content-Type: application/json" -d '{ "privileges":
[ "SeSecurityPrivilege", "SeBackupPrivilege", "SeRestorePrivilege"] }'
```
**Updating the privileges of the local or Active Directory user or group of a specific SVM**

**Example**

**Updating the privileges of local user 'user1' in SVM 'vs1' to 'SeRestorePrivilege' and 'SeSecurityPrivilege'**

```
# The API:
/api/protocols/cifs/users-and-groups/privileges/{svm.uuid}/{name}
# The call:
curl -X PATCH "https://<mgmt-ip>/api/protocols/cifs/users-and-
groups/privileges/179d3c85-7053-11e8-b9b8-005056b41bd1/user1" -H "accept:
application/json" -d '{ "privileges": [ "SeRestorePrivilege",
"SeSecurityPrivilege"] }'
```
**Reset all the privileges associated with the local user 'user1' in SVM 'vs1'**

```
# The API:
/api/protocols/cifs/users-and-groups/privileges/{svm.uuid}/{name}
# The call:
curl -X PATCH "https://<mgmt-ip>/api/protocols/cifs/users-and-
groups/privileges/179d3c85-7053-11e8-b9b8-005056b41bd1/user1" -H "accept:
application/json" -d '{ "privileges": [ ] }'
```
# <span id="page-5-0"></span>**Retrieve privileges for all local, or Active Directory users or groups and SVMs**

GET /protocols/cifs/users-and-groups/privileges

#### **Introduced In:** 9.9

Retrieves privileges of the specified local or Active Directory user or group and SVM.

#### **Related ONTAP commands**

```
• vserver cifs users-and-groups privilege show
```
#### **Learn more**

• [DOC /protocols/cifs/users-and-groups/privileges](https://docs.netapp.com/us-en/ontap-restapi-9111/{relative_path}protocols_cifs_users-and-groups_privileges_endpoint_overview.html)

#### **Parameters**

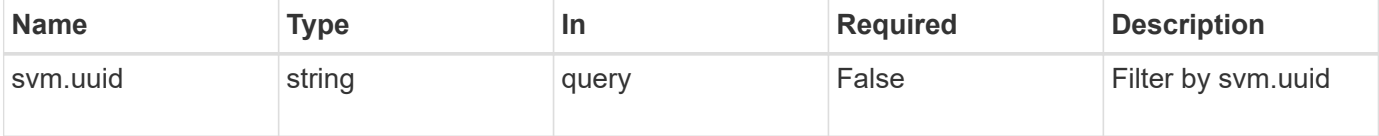

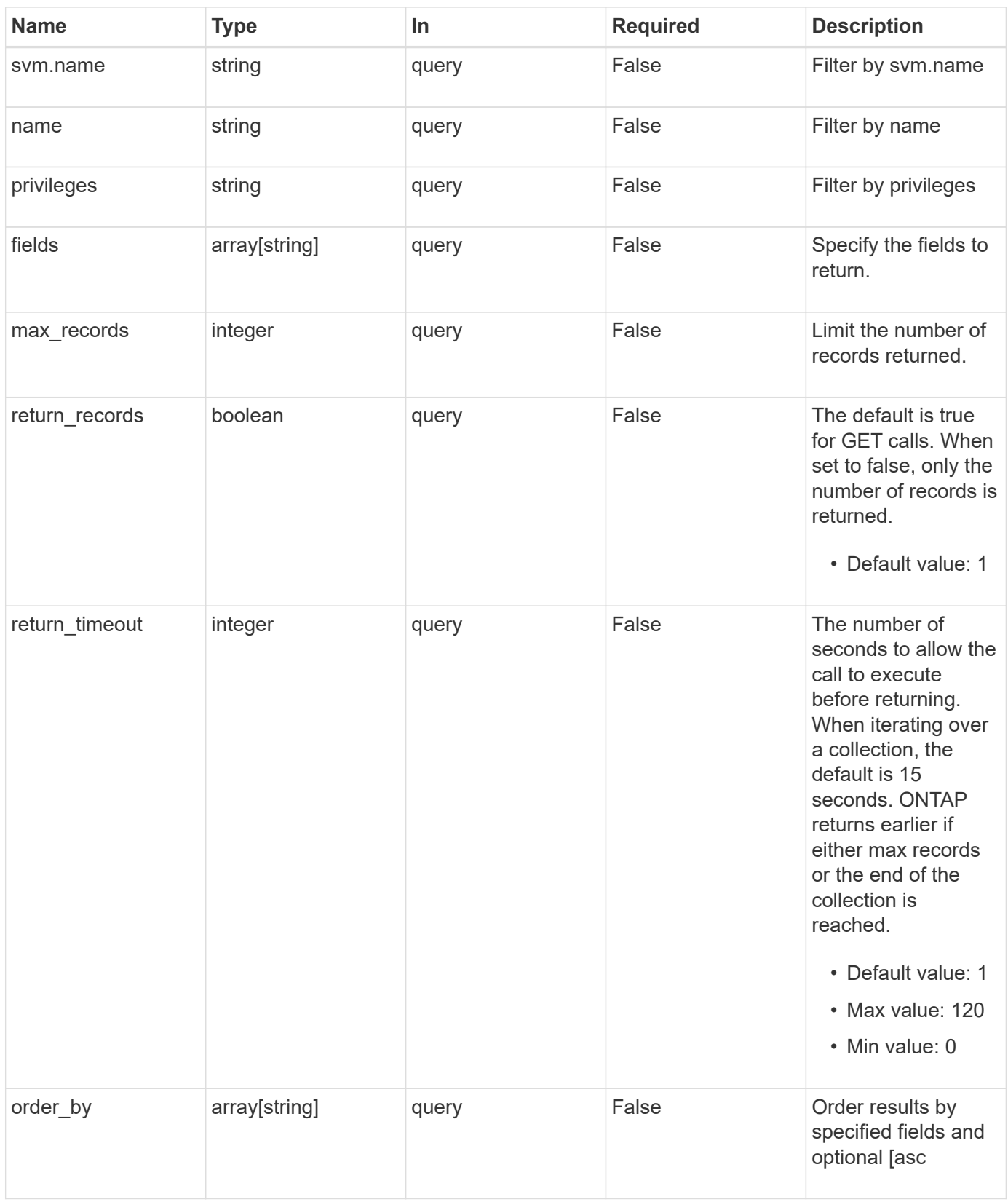

# **Response**

Status: 200, Ok

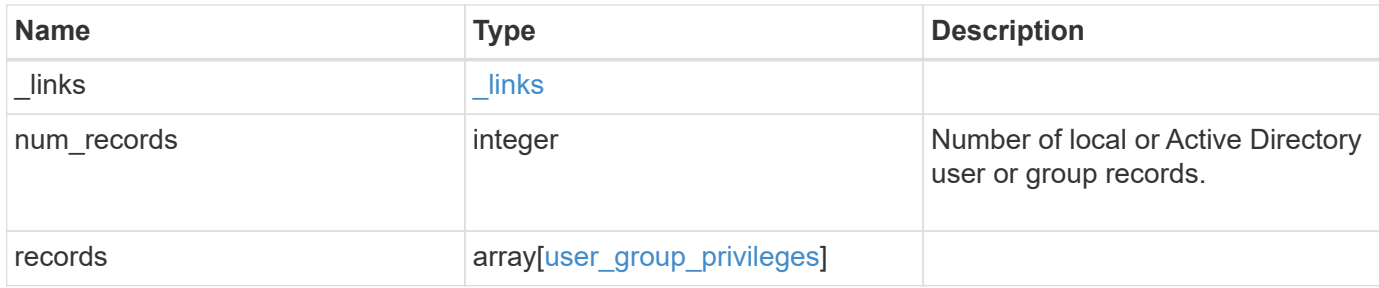

#### **Example response**

```
{
    "_links": {
      "next": {
        "href": "/api/resourcelink"
      },
      "self": {
        "href": "/api/resourcelink"
      }
    },
    "records": {
      "_links": {
        "self": {
          "href": "/api/resourcelink"
        }
      },
    "name": "user1",
      "privileges": {
      },
      "svm": {
        "_links": {
           "self": {
             "href": "/api/resourcelink"
          }
        },
      "name": "svm1",
        "uuid": "02c9e252-41be-11e9-81d5-00a0986138f7"
      }
    }
}
```
### **Error**

Status: Default, Error

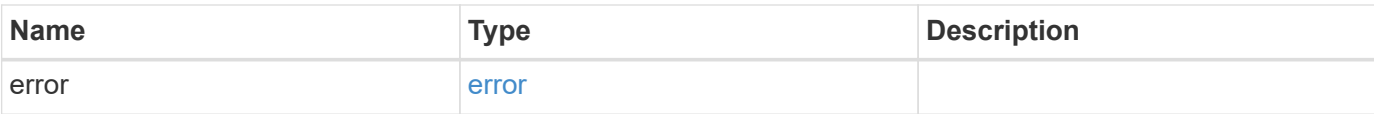

#### **Example error**

```
{
   "error": {
     "arguments": {
       "code": "string",
       "message": "string"
      },
      "code": "4",
      "message": "entry doesn't exist",
     "target": "uuid"
   }
}
```
# **Definitions**

#### **See Definitions**

href

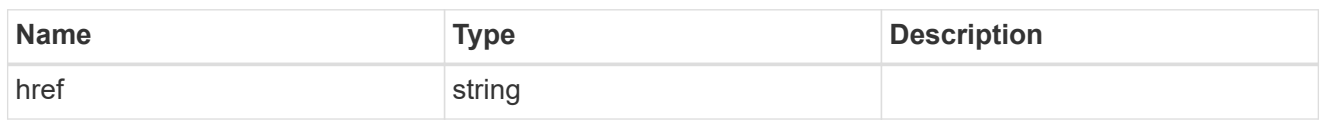

\_links

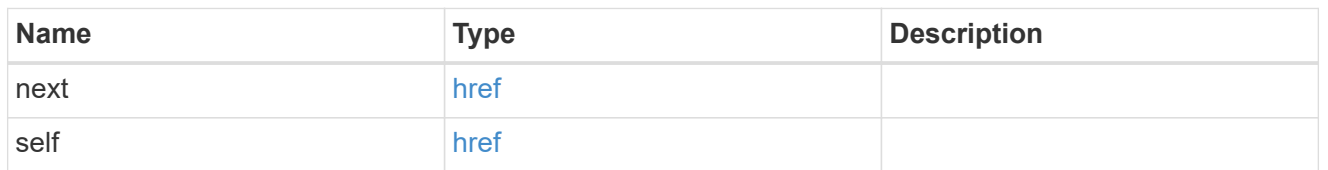

\_links

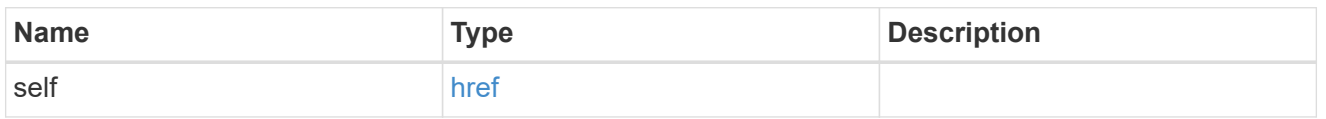

svm

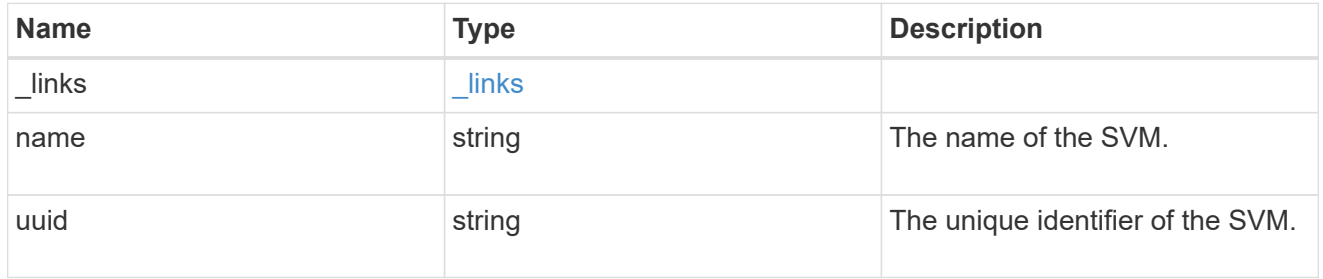

user\_group\_privileges

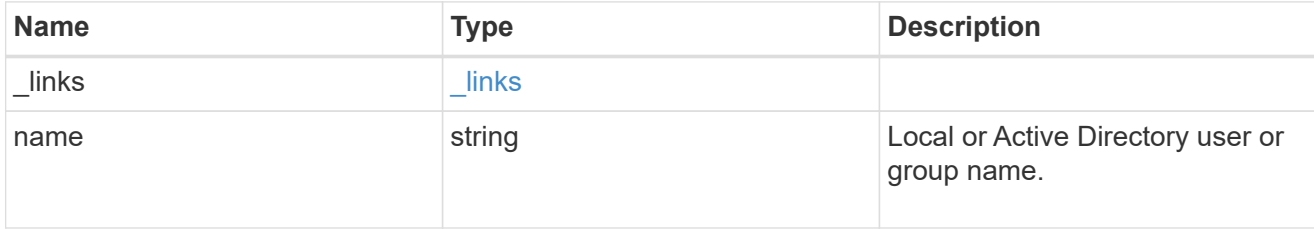

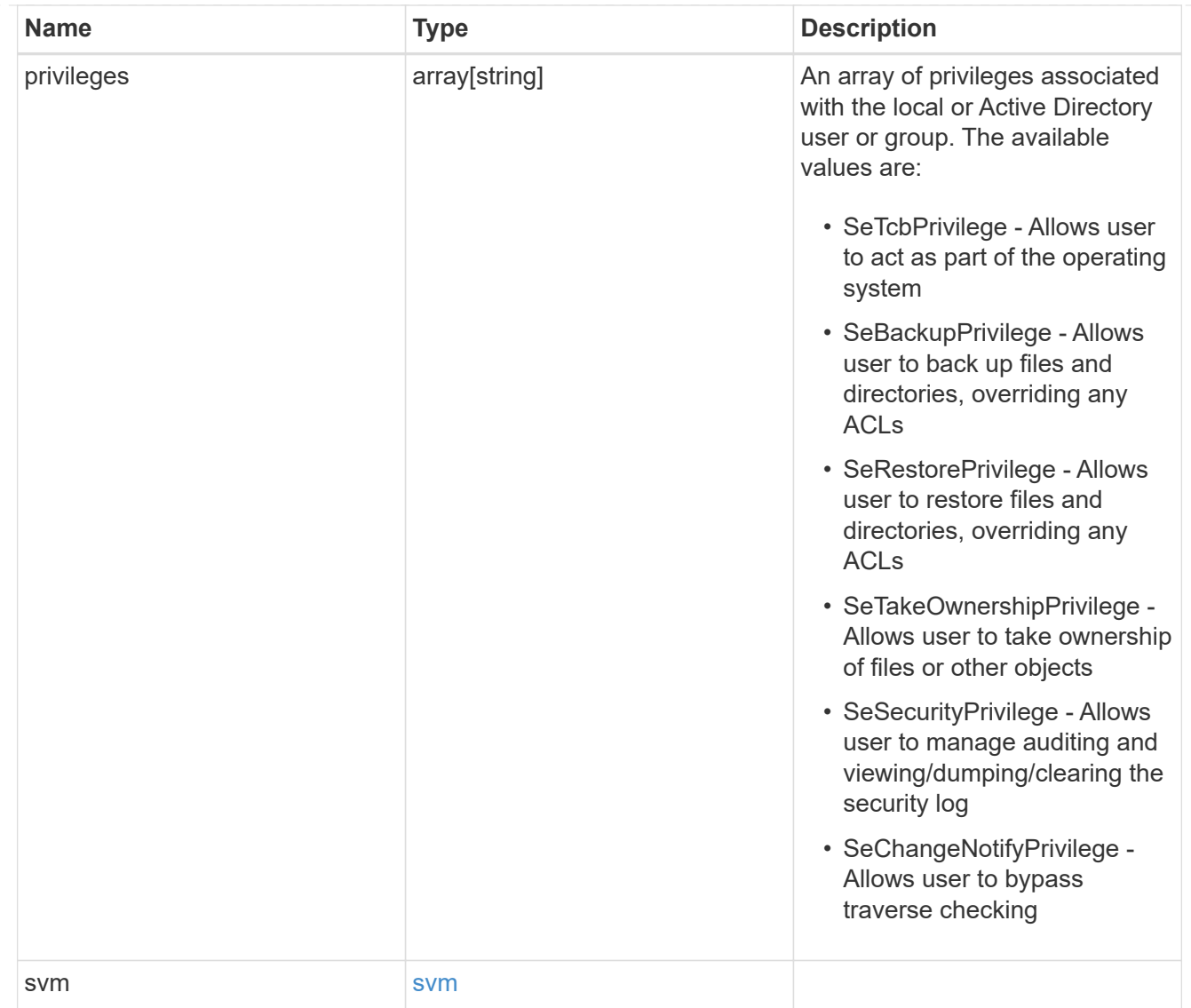

#### error\_arguments

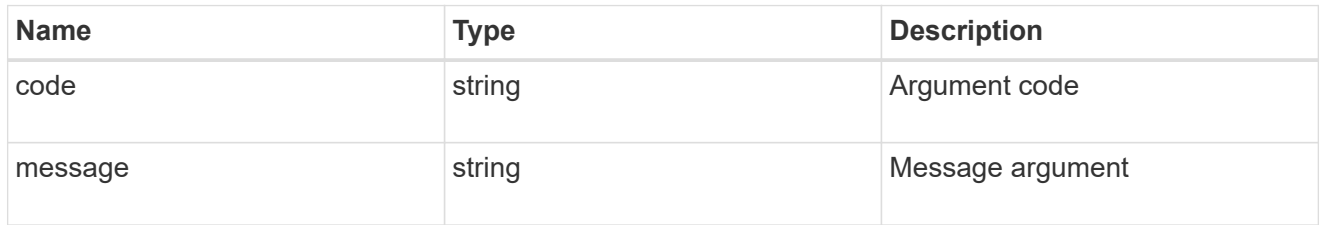

#### error

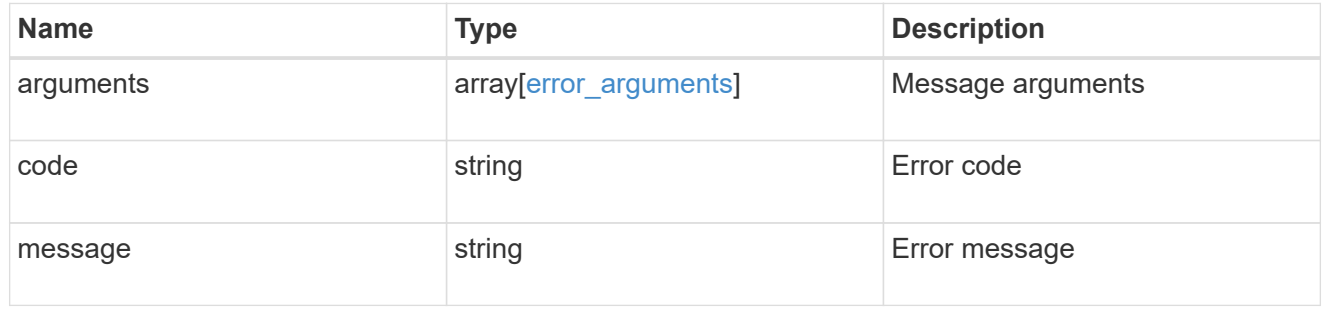

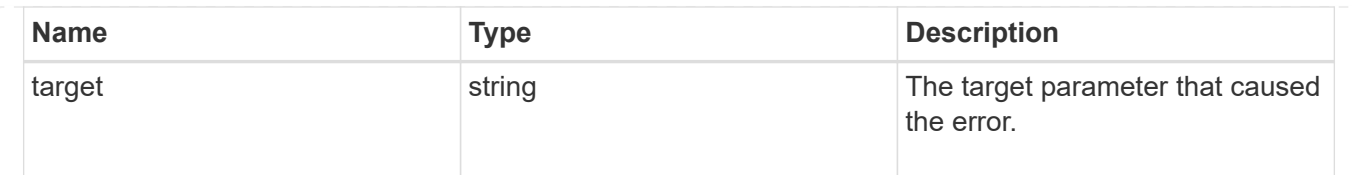

# <span id="page-11-0"></span>**Add privileges to a local, or Active Directory user or group and SVM**

POST /protocols/cifs/users-and-groups/privileges

#### **Introduced In:** 9.9

Adds privileges to the specified local or Active Directory user or group and SVM.

#### **Important note**

• Specified privileges are appended to the existing list of privileges.

#### **Required properties**

- svm.uuid or svm.name Existing SVM for which privileges are added to user or group.
- name Exising local or Active Directory user or group for which privileges are to be added.
- privileges List of privileges to be added to a user or group.

#### **Related ONTAP commands**

• vserver cifs users-and-groups privilege add-privilege

#### **Learn more**

• [DOC /protocols/cifs/users-and-groups/privileges](https://docs.netapp.com/us-en/ontap-restapi-9111/{relative_path}protocols_cifs_users-and-groups_privileges_endpoint_overview.html)

#### **Parameters**

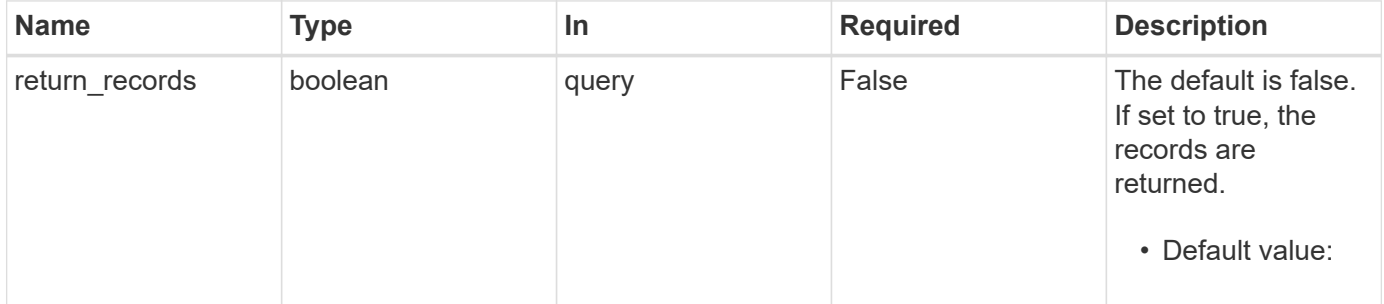

#### **Request Body**

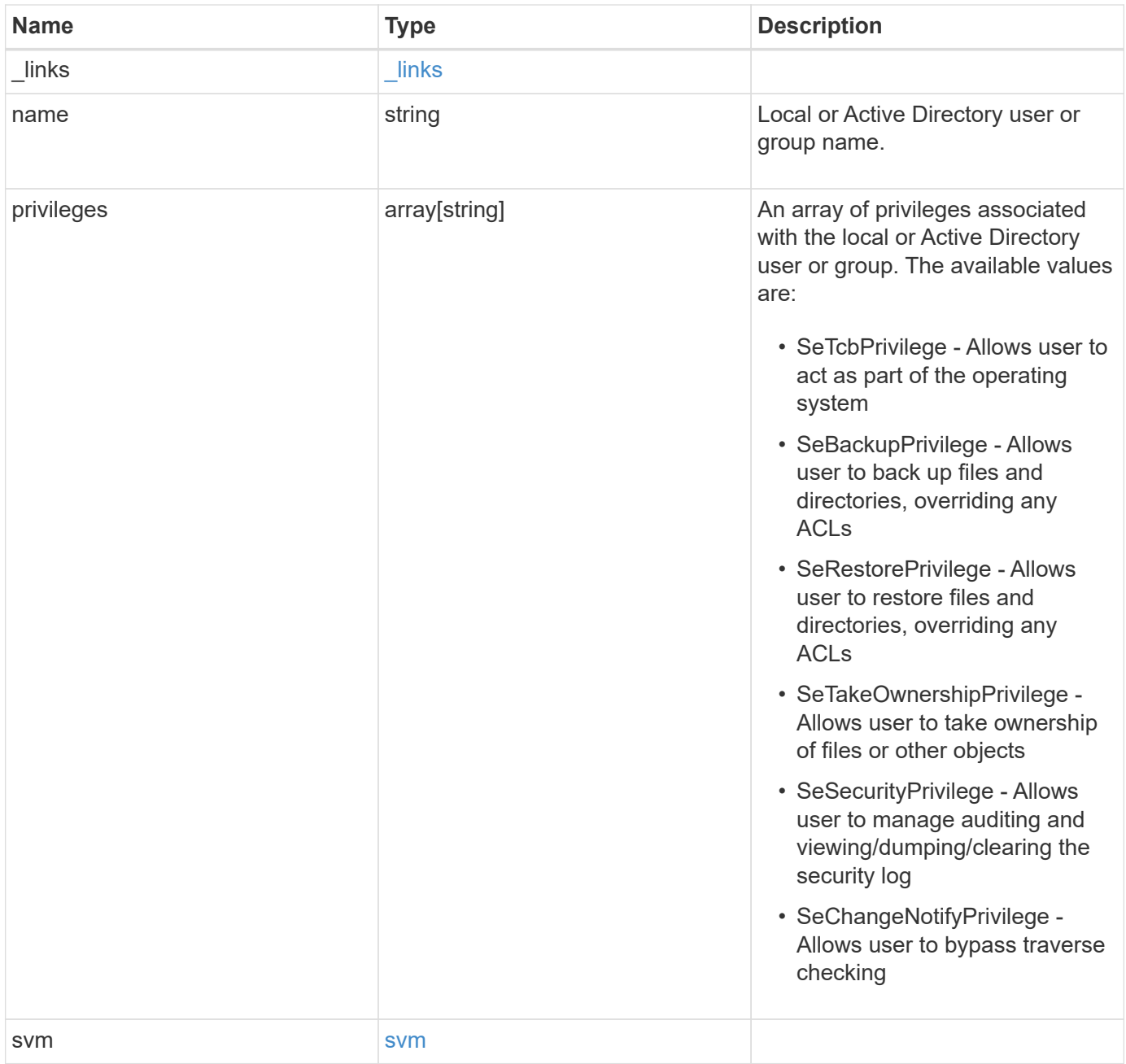

**Example request**

```
{
    "_links": {
      "self": {
        "href": "/api/resourcelink"
     }
    },
    "name": "user1",
    "privileges": {
    },
    "svm": {
     "_links": {
        "self": {
          "href": "/api/resourcelink"
        }
      },
      "name": "svm1",
      "uuid": "02c9e252-41be-11e9-81d5-00a0986138f7"
    }
}
```
# **Response**

Status: 201, Created

### **Error**

Status: Default

#### ONTAP Error Response Codes

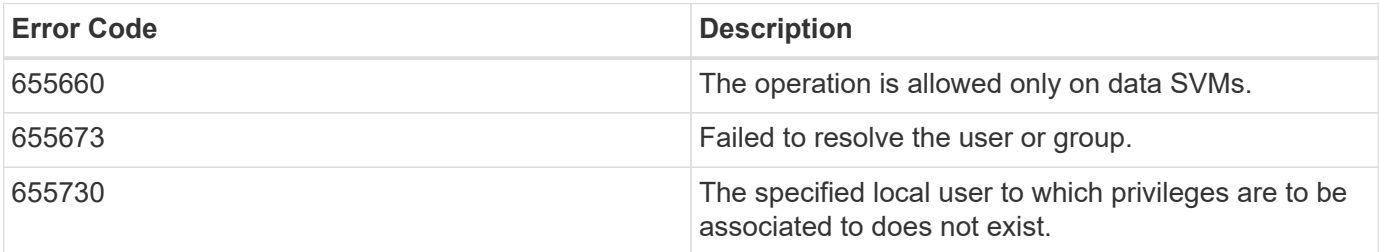

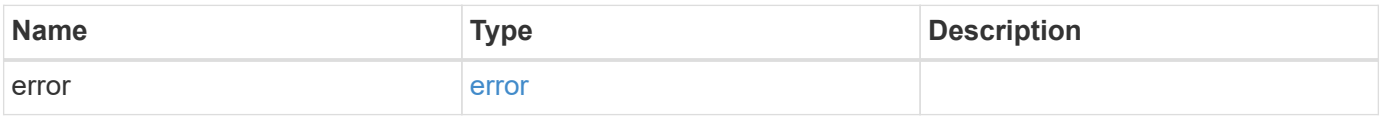

#### **Example error**

```
{
   "error": {
     "arguments": {
       "code": "string",
       "message": "string"
      },
     "code": "4",
     "message": "entry doesn't exist",
     "target": "uuid"
   }
}
```
# **Definitions**

#### **See Definitions**

href

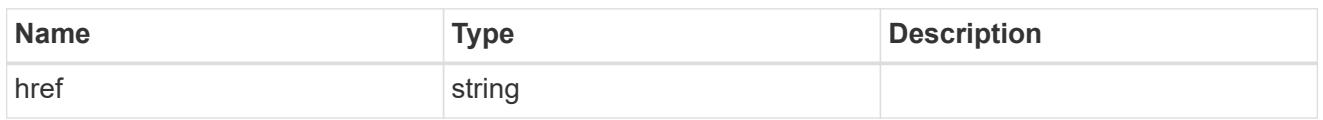

\_links

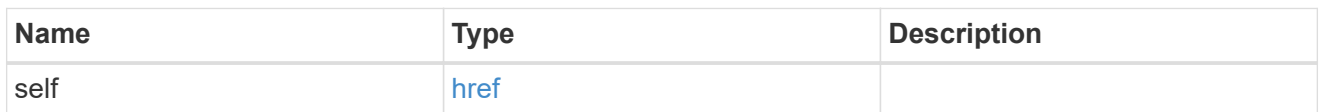

svm

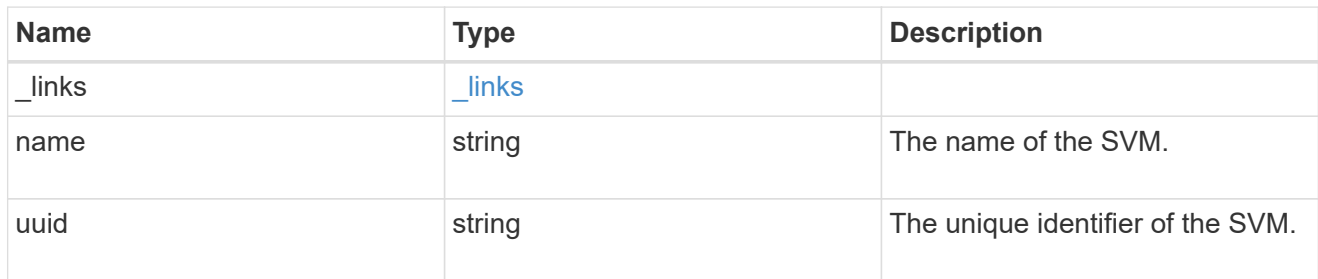

user\_group\_privileges

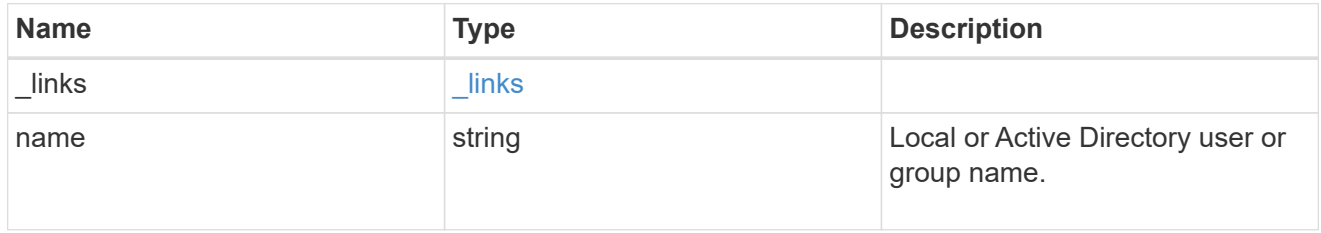

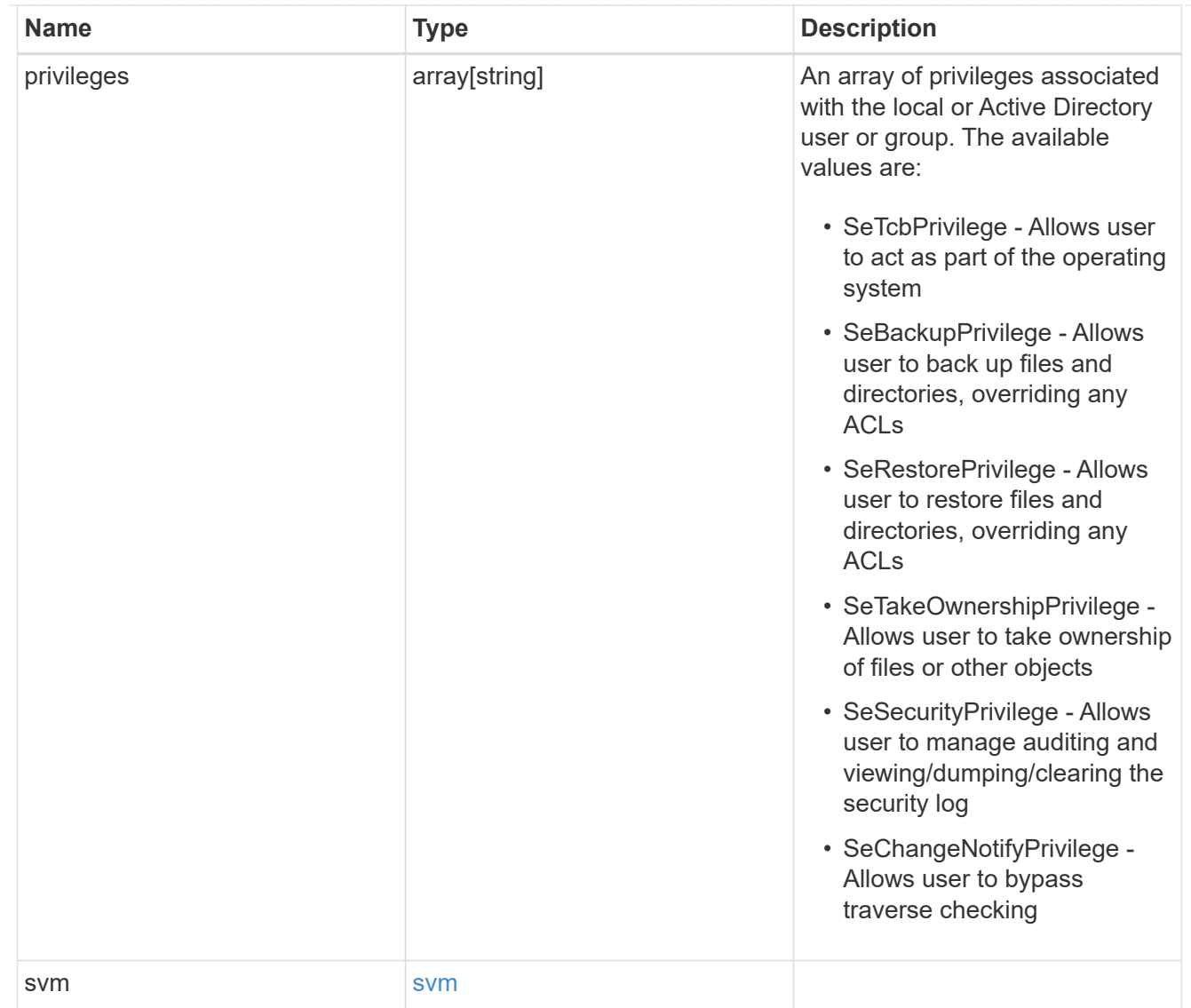

#### error\_arguments

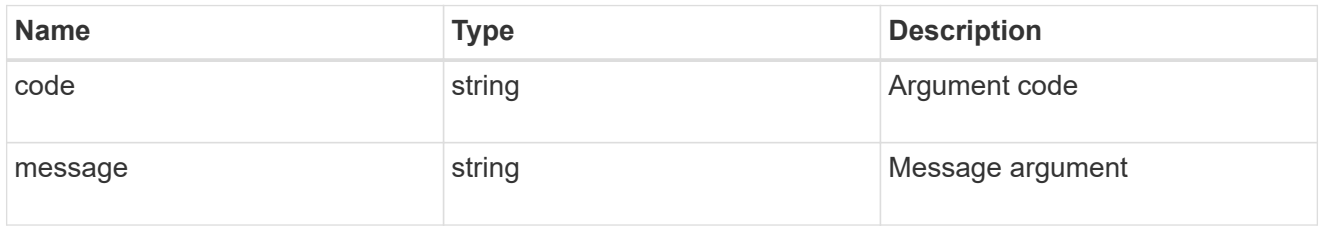

#### error

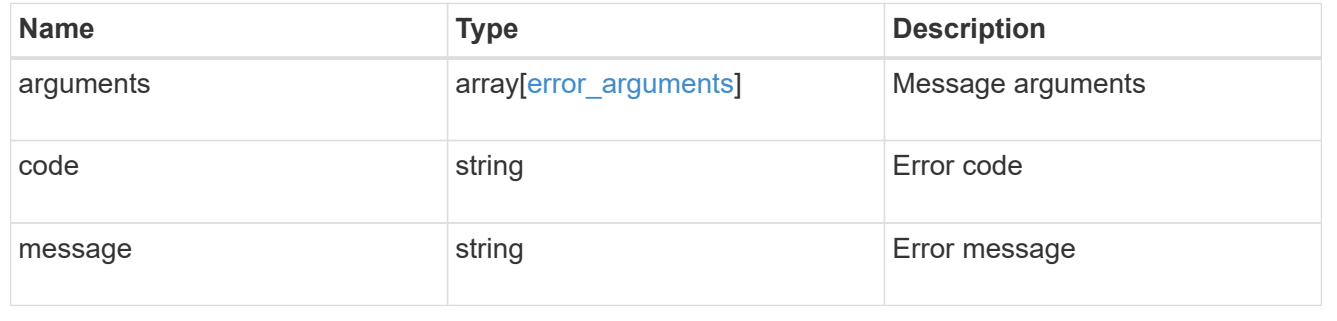

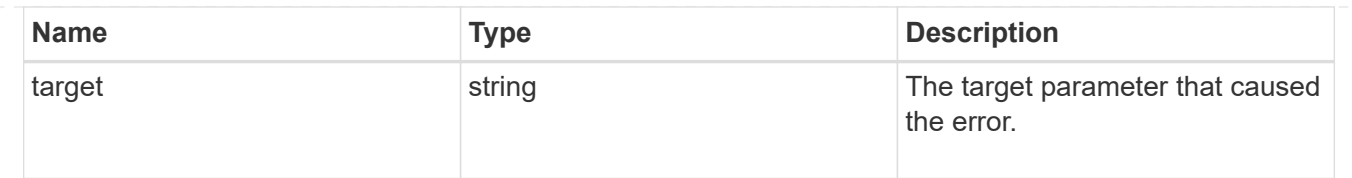

# <span id="page-17-0"></span>**Retrieve privileges for a local, or Active Directory user or group and SVM**

GET /protocols/cifs/users-and-groups/privileges/{svm.uuid}/{name}

#### **Introduced In:** 9.9

Retrieves privileges of the specified local or Active Directory user or group and SVM.

#### **Related ONTAP commands**

• vserver cifs users-and-groups privilege show

#### **Learn more**

• [DOC /protocols/cifs/users-and-groups/privileges](https://docs.netapp.com/us-en/ontap-restapi-9111/{relative_path}protocols_cifs_users-and-groups_privileges_endpoint_overview.html)

#### **Parameters**

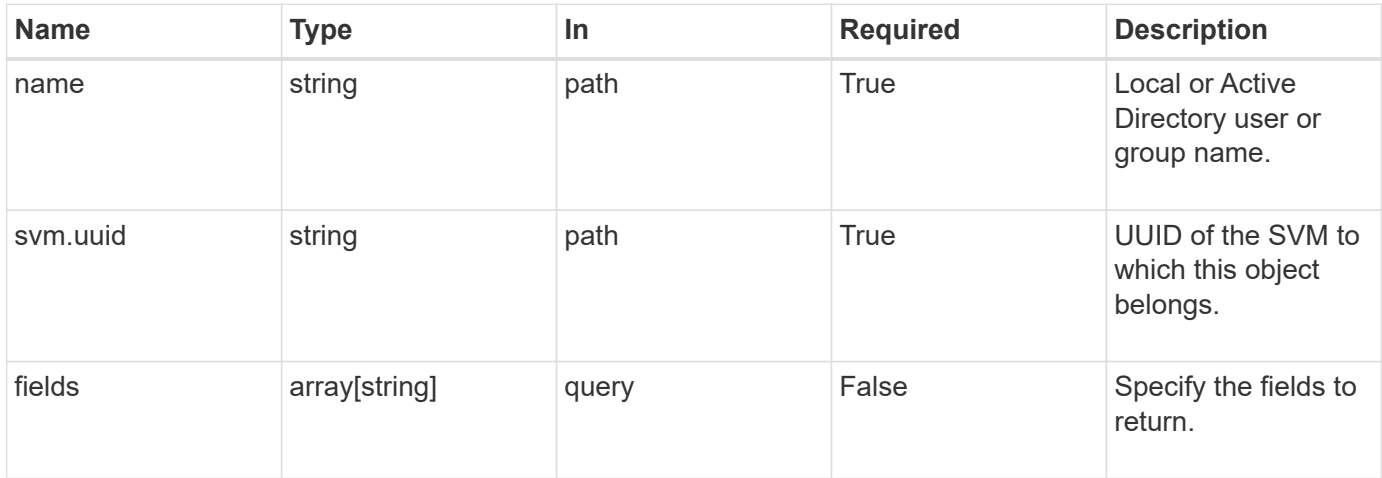

#### **Response**

Status: 200, Ok

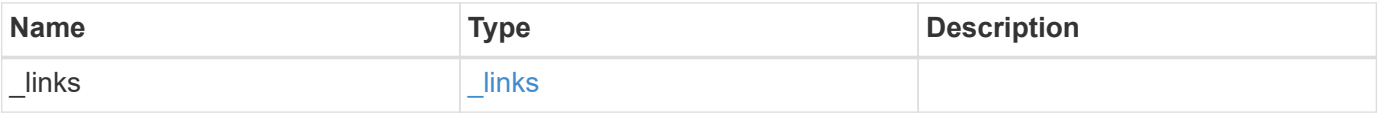

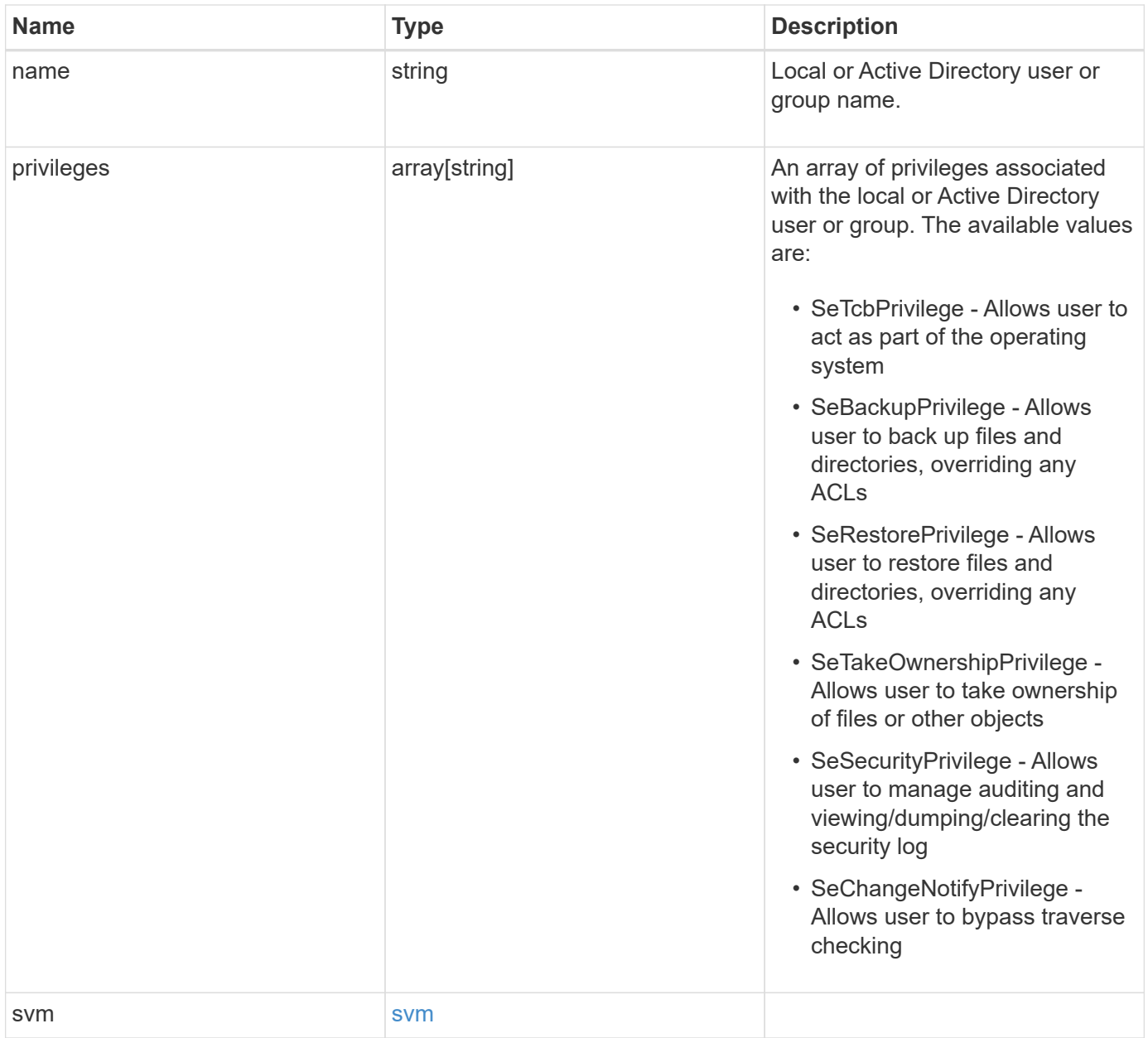

**Example response**

```
{
   "_links": {
      "self": {
       "href": "/api/resourcelink"
     }
    },
    "name": "user1",
    "privileges": {
    },
    "svm": {
   " links": {
        "self": {
          "href": "/api/resourcelink"
       }
      },
      "name": "svm1",
     "uuid": "02c9e252-41be-11e9-81d5-00a0986138f7"
   }
}
```
# **Error**

Status: Default, Error

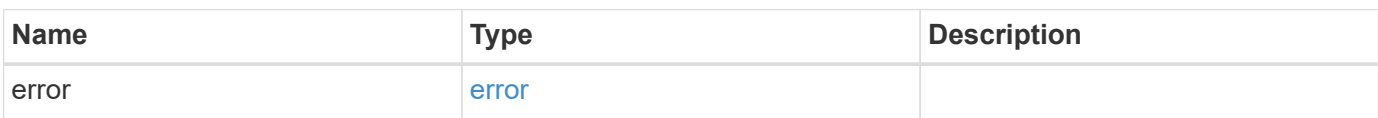

#### **Example error**

```
{
   "error": {
     "arguments": {
       "code": "string",
       "message": "string"
      },
     "code": "4",
     "message": "entry doesn't exist",
     "target": "uuid"
   }
}
```
# **Definitions**

#### **See Definitions**

href

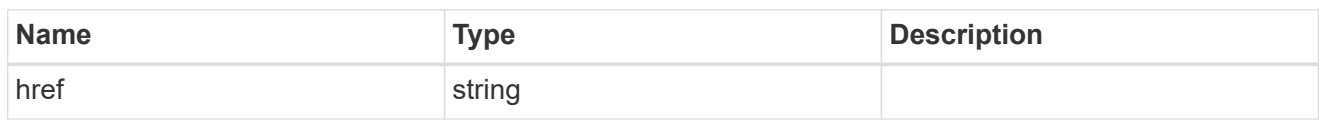

\_links

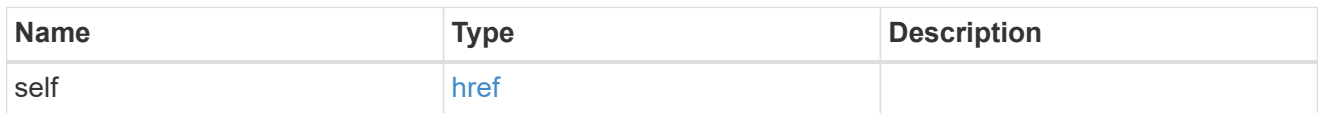

#### svm

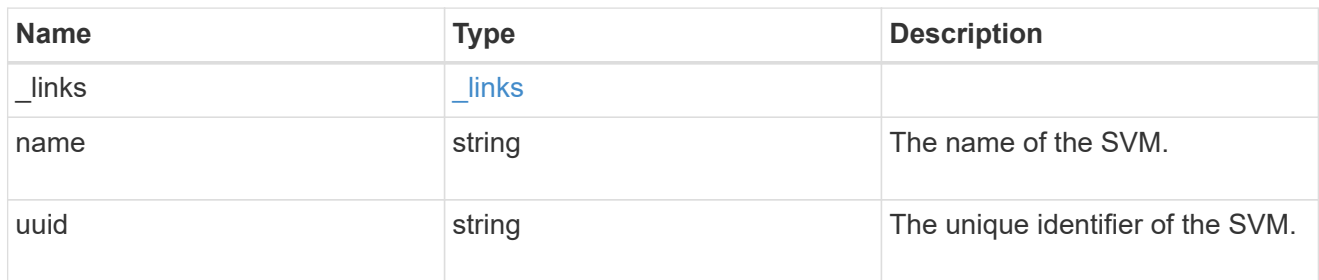

#### error\_arguments

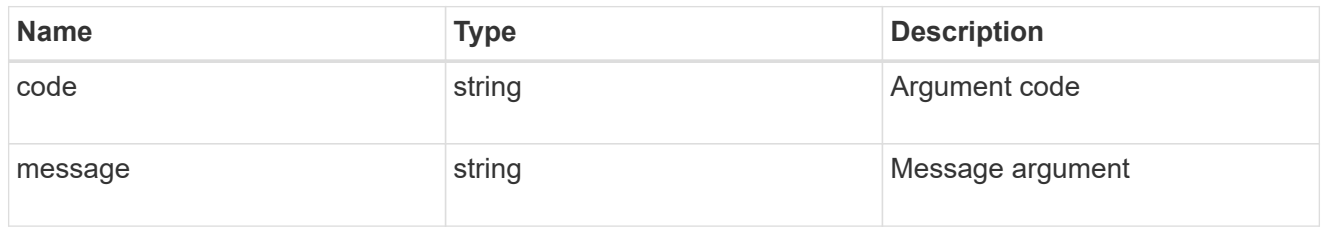

#### error

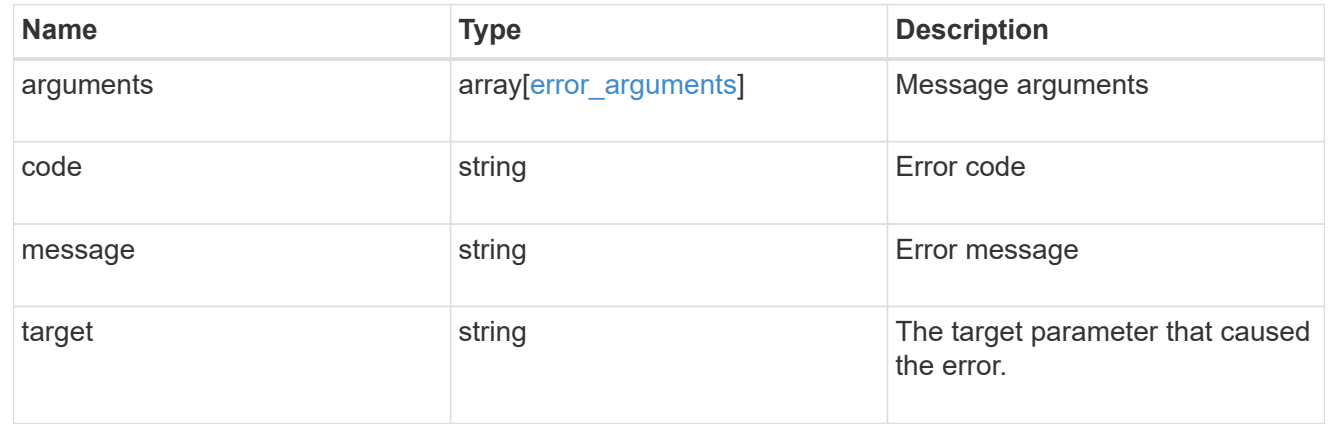

# <span id="page-22-0"></span>**Update privileges for a local, or Active Directory user or group and SVM**

PATCH /protocols/cifs/users-and-groups/privileges/{svm.uuid}/{name}

#### **Introduced In:** 9.9

Updates privileges of the specified local or Active Directory user or group and SVM.

#### **Important note**

- Specified privileges will replace all the existing privileges associated with the user or group.
- To reset privileges associated with the user or group, specify the privileges list as empty.

### **Related ONTAP commands**

• vserver cifs users-and-groups privilege reset-privilege

#### **Learn more**

• [DOC /protocols/cifs/users-and-groups/privileges](https://docs.netapp.com/us-en/ontap-restapi-9111/{relative_path}protocols_cifs_users-and-groups_privileges_endpoint_overview.html)

### **Parameters**

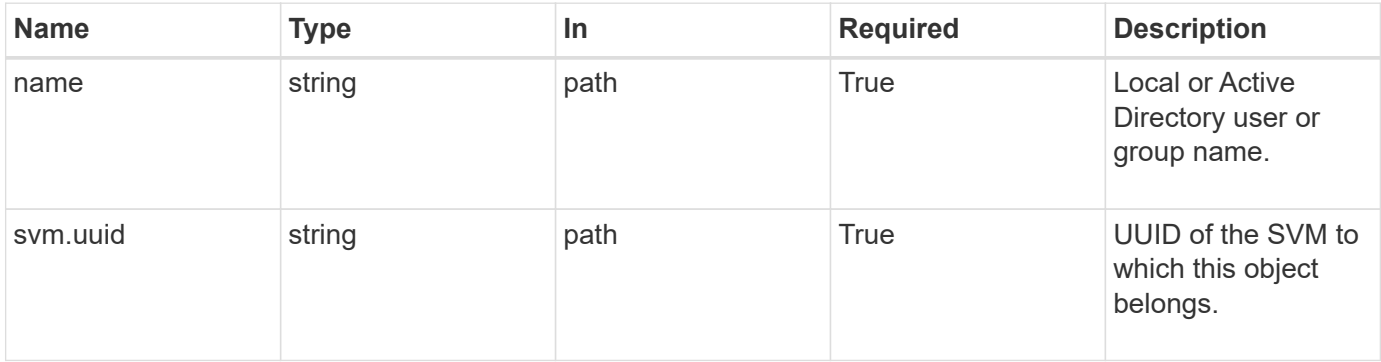

### **Request Body**

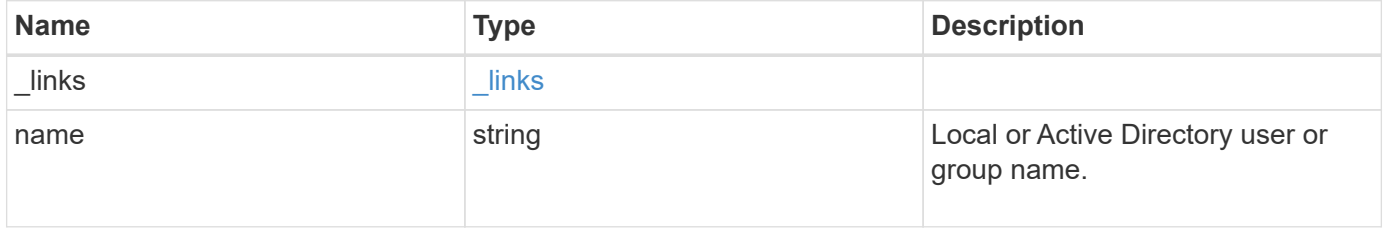

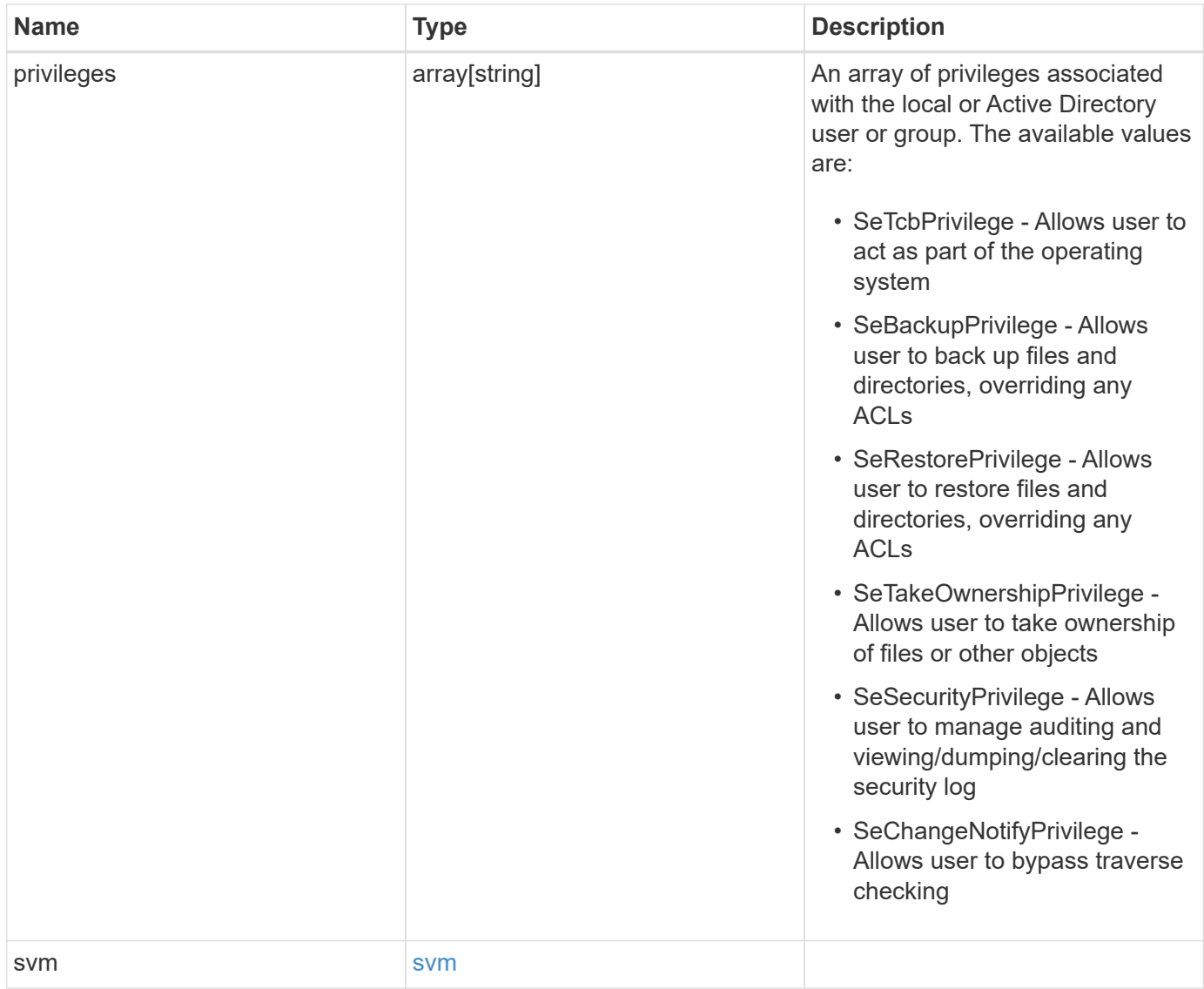

**Example request**

```
{
    "_links": {
      "self": {
        "href": "/api/resourcelink"
     }
    },
    "name": "user1",
    "privileges": {
    },
    "svm": {
     "_links": {
        "self": {
          "href": "/api/resourcelink"
        }
      },
      "name": "svm1",
      "uuid": "02c9e252-41be-11e9-81d5-00a0986138f7"
    }
}
```
# **Response**

Status: 200, Ok

### **Error**

Status: Default

#### ONTAP Error Response Codes

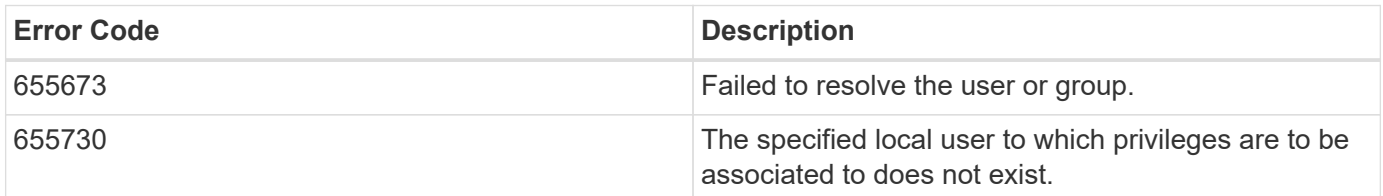

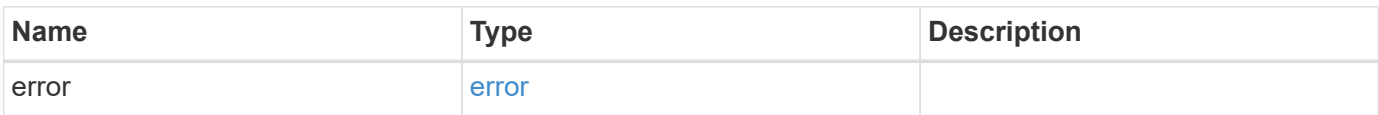

#### **Example error**

```
{
   "error": {
     "arguments": {
       "code": "string",
      "message": "string"
     },
     "code": "4",
     "message": "entry doesn't exist",
     "target": "uuid"
   }
}
```
# **Definitions**

#### **See Definitions**

href

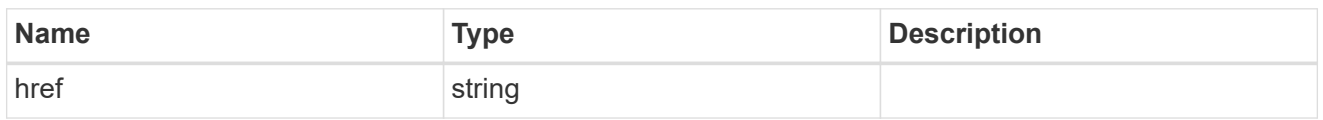

\_links

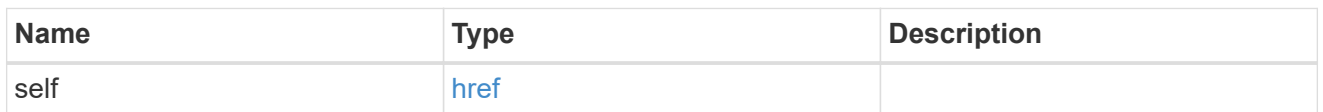

svm

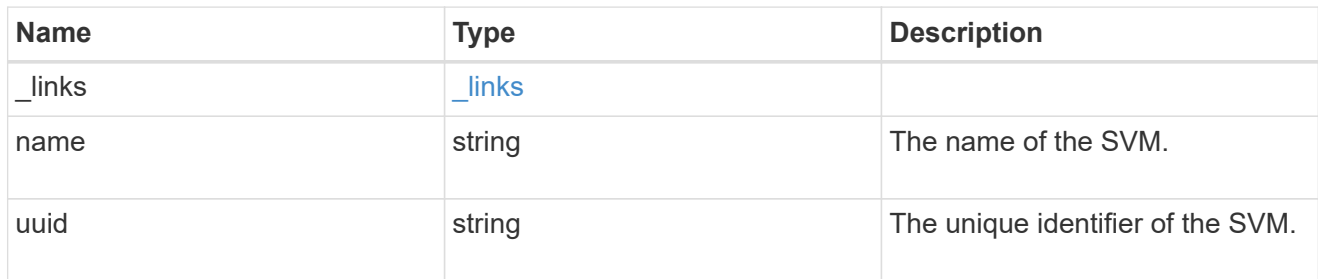

user\_group\_privileges

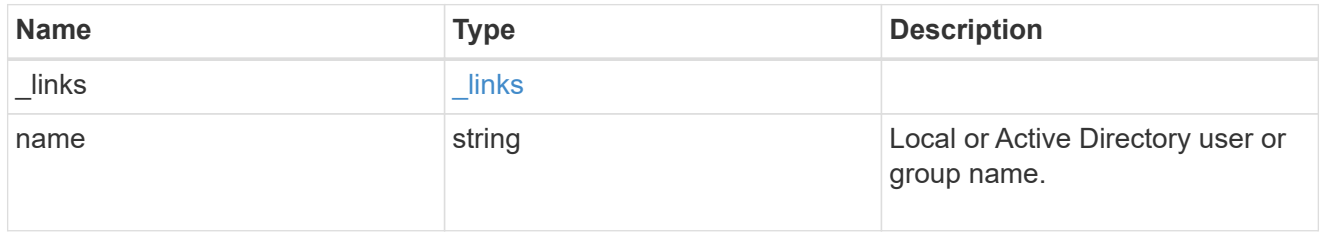

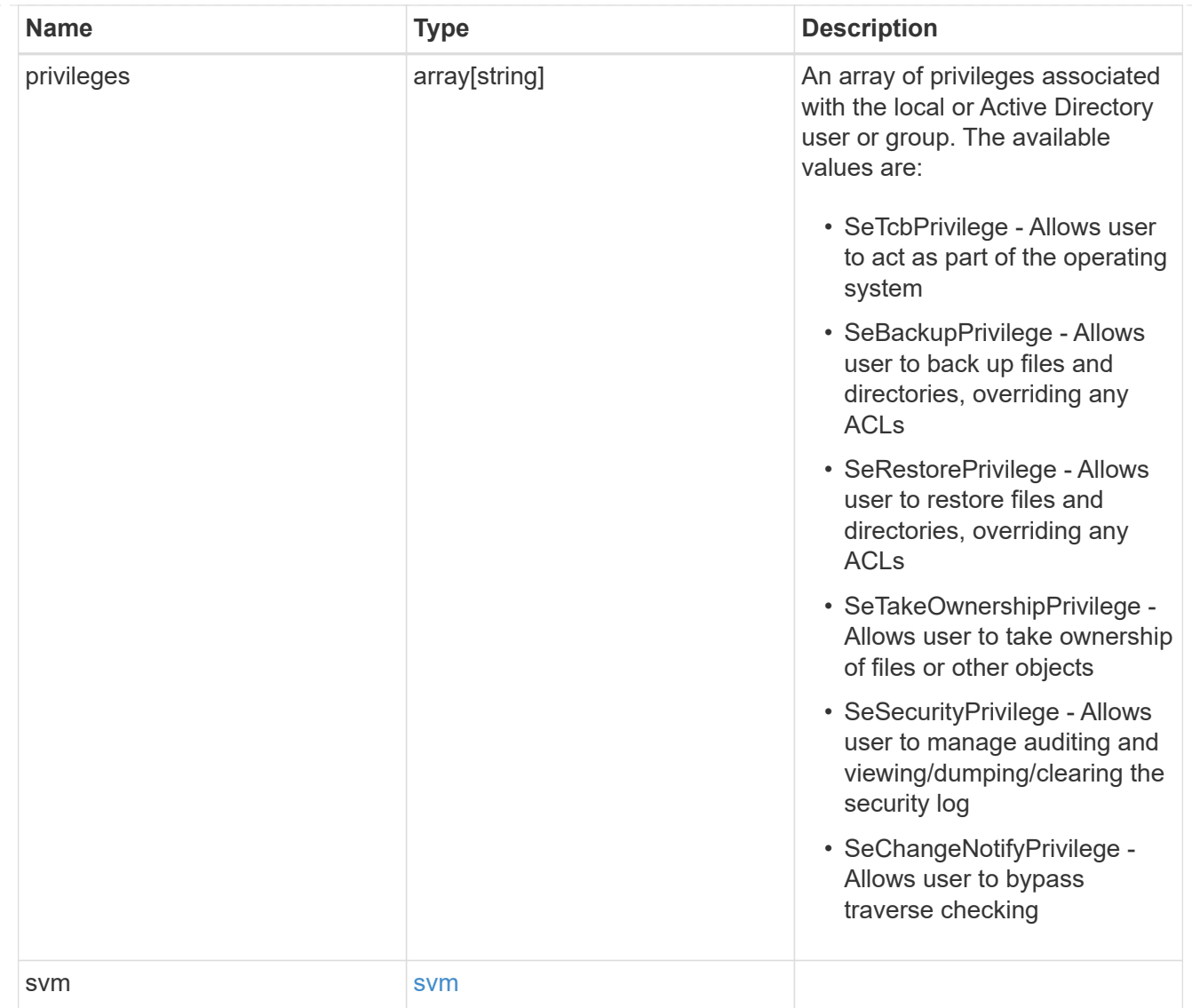

#### error\_arguments

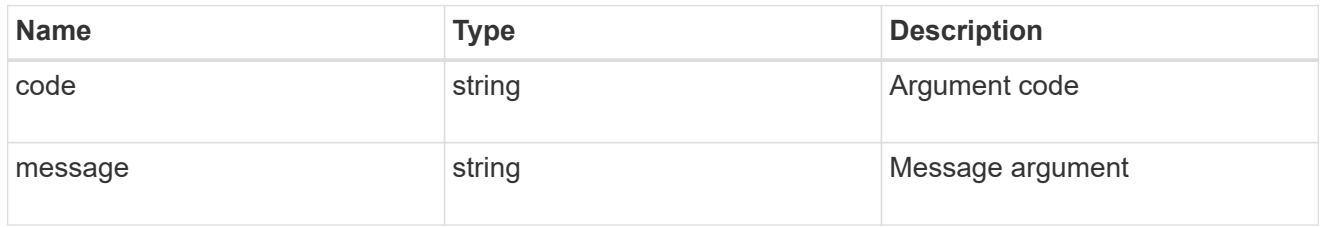

#### error

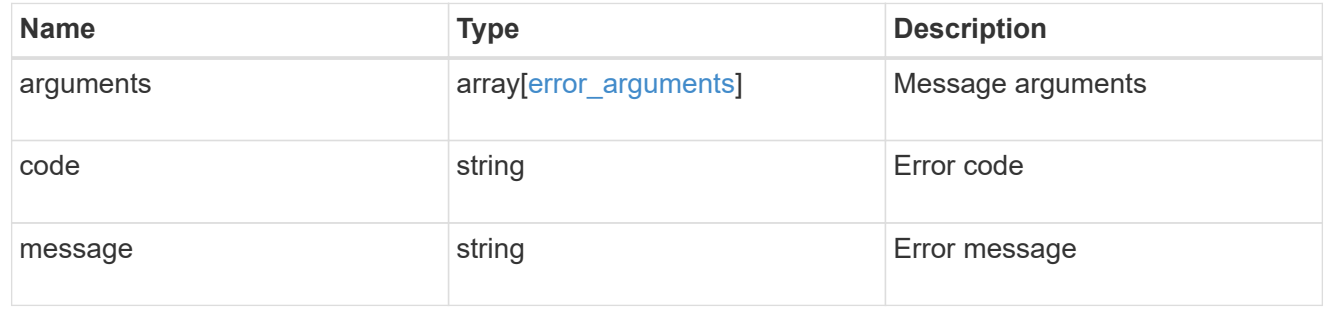

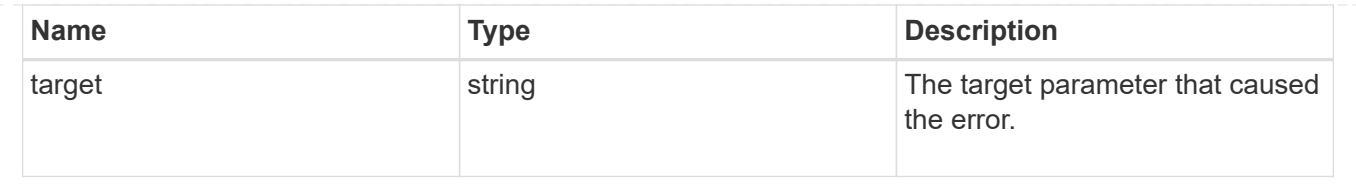

#### **Copyright information**

Copyright © 2024 NetApp, Inc. All Rights Reserved. Printed in the U.S. No part of this document covered by copyright may be reproduced in any form or by any means—graphic, electronic, or mechanical, including photocopying, recording, taping, or storage in an electronic retrieval system—without prior written permission of the copyright owner.

Software derived from copyrighted NetApp material is subject to the following license and disclaimer:

THIS SOFTWARE IS PROVIDED BY NETAPP "AS IS" AND WITHOUT ANY EXPRESS OR IMPLIED WARRANTIES, INCLUDING, BUT NOT LIMITED TO, THE IMPLIED WARRANTIES OF MERCHANTABILITY AND FITNESS FOR A PARTICULAR PURPOSE, WHICH ARE HEREBY DISCLAIMED. IN NO EVENT SHALL NETAPP BE LIABLE FOR ANY DIRECT, INDIRECT, INCIDENTAL, SPECIAL, EXEMPLARY, OR CONSEQUENTIAL DAMAGES (INCLUDING, BUT NOT LIMITED TO, PROCUREMENT OF SUBSTITUTE GOODS OR SERVICES; LOSS OF USE, DATA, OR PROFITS; OR BUSINESS INTERRUPTION) HOWEVER CAUSED AND ON ANY THEORY OF LIABILITY, WHETHER IN CONTRACT, STRICT LIABILITY, OR TORT (INCLUDING NEGLIGENCE OR OTHERWISE) ARISING IN ANY WAY OUT OF THE USE OF THIS SOFTWARE, EVEN IF ADVISED OF THE POSSIBILITY OF SUCH DAMAGE.

NetApp reserves the right to change any products described herein at any time, and without notice. NetApp assumes no responsibility or liability arising from the use of products described herein, except as expressly agreed to in writing by NetApp. The use or purchase of this product does not convey a license under any patent rights, trademark rights, or any other intellectual property rights of NetApp.

The product described in this manual may be protected by one or more U.S. patents, foreign patents, or pending applications.

LIMITED RIGHTS LEGEND: Use, duplication, or disclosure by the government is subject to restrictions as set forth in subparagraph (b)(3) of the Rights in Technical Data -Noncommercial Items at DFARS 252.227-7013 (FEB 2014) and FAR 52.227-19 (DEC 2007).

Data contained herein pertains to a commercial product and/or commercial service (as defined in FAR 2.101) and is proprietary to NetApp, Inc. All NetApp technical data and computer software provided under this Agreement is commercial in nature and developed solely at private expense. The U.S. Government has a nonexclusive, non-transferrable, nonsublicensable, worldwide, limited irrevocable license to use the Data only in connection with and in support of the U.S. Government contract under which the Data was delivered. Except as provided herein, the Data may not be used, disclosed, reproduced, modified, performed, or displayed without the prior written approval of NetApp, Inc. United States Government license rights for the Department of Defense are limited to those rights identified in DFARS clause 252.227-7015(b) (FEB 2014).

#### **Trademark information**

NETAPP, the NETAPP logo, and the marks listed at<http://www.netapp.com/TM>are trademarks of NetApp, Inc. Other company and product names may be trademarks of their respective owners.